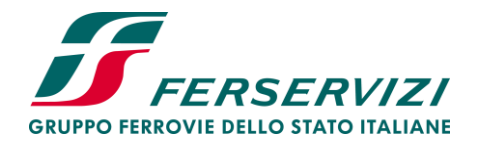

**Area Acquisti di Gruppo il Responsabile**

**OGGETTO: eGPA n. 145/2020 Affidamento delle attività di manutenzione ordinaria e straordinaria sui complessi immobiliari dell'asset di Ferrovie del Sud Est e Servizi Automobilistici Srl – CIG 8370068E9B**

## **ISTRUZIONI RELATIVE ALLE MODALITA' DI PARTECIPAZIONE DA REMOTO ALLA RICOGNIZIONE DELLE OFFERTE TECNICHE ED ECONOMICHE**

Le operazioni di ricognizione e valutazione delle offerte saranno svolte da remoto.

La piattaforma telematica di eProcurement "Portale Acquisti Ferservizi", utilizzata per lo svolgimento della procedura, garantisce l'inviolabilità e l'immodificabilità delle buste digitali (Tecniche, Economiche ed anche Amministrative) trasmesse dai Concorrenti, nonché la tracciabilità di ogni operazione compiuta.

La sequenzialità di ogni operazione effettuata, senza possibilità di alterazioni, sarà registrata nei log del sistema.

Verrà inoltre redatto verbale delle attività compiute dalla Commissione incaricata per la gara in oggetto.

Posto quanto sopra e in linea con le misure di contenimento del rischio connesso all'emergenza sanitaria ancora in corso, si riportano di seguito le istruzioni per partecipare, tramite un link di cortesia, alla ricognizione delle offerte tecniche (Busta digitale tecnica) ed economiche (Busta digitale economica).

I Concorrenti, che ne faranno richiesta, potranno infatti partecipare alla prima seduta del 21.10.2020, ore 10:00 e/o alle eventuali sedute successive da remoto (mediante al massimo un solo soggetto delegato a partecipare alla sessione), in modalità teleconferenza attraverso la piattaforma Microsoft Teams, tramite cui sarà resa disponibile la condivisione della schermata del Portale Acquisti.

I Concorrenti interessati dovranno trasmettere entro le ore 13.00 del giorno 19.10.2020, attraverso la messaggistica del Portale Acquisti, una dichiarazione firmata digitalmente dal Legale Rappresentante, con l'indicazione del nominativo del soggetto delegato a partecipare alla sessione e di un indirizzo email idoneo, a cui sarà trasmesso da parte della Stazione Appaltante (circa 30 minuti prima dell'orario fissato

Via Tripolitania, 30 - 00199 Roma

Ferservizi S.p.A. – Gruppo Ferrovie dello Stato Italiane Società con socio unico soggetta alla direzione e coordinamento di Ferrovie dello Stato Italiane S.p.A. Sede legale: Piazza della Croce Rossa, 1 - 00161 Roma Cap. Soc. Euro 8.170.000,00 Iscr. n. 18/1992 – C.C.I.A.A. Roma n. 741956 Cod. Fisc. e P. Iva 04207001001

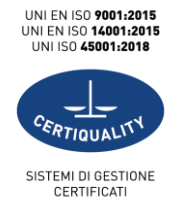

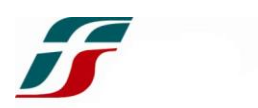

per la seduta), un invito contenente il link di cortesia per poter assistere, in tempo reale, tramite personal computer e senza necessità di installare alcuna applicazione, alle operazioni di gara.

Una volta ricevuto l'invito, il giorno della seduta a partire dalle ore 09.45 il Concorrente dal proprio personal computer dovrà:

- selezionare il link presente nell'invito ricevuto via email;
- selezionare il tasto "Partecipa via WEB" o "Partecipa via Microsoft Edge" (a seconda del sistema operativo installato sul personal computer utilizzato);
- inserire il nome (ragione sociale) del Concorrente;
- disabilitare il microfono;
- disabilitare la webcam del proprio personal computer (se presente);
- attendere che la richiesta di partecipazione sia "accettata", a seguito della quale sarà resa disponibile la condivisione dello schermo del Portale Acquisti.

## **Si raccomanda a tutti i soggetti delegati a partecipare di collegarsi tempestivamente alla sessione di teleconferenza in quanto, una volta aperta la seduta (iniziata la condivisione dello schermo), non sarà più possibile accettare richieste di partecipazione.**

Inoltre, si precisa che nel corso della sessione non sarà previsto alcun supporto tecnico e ogni eventuale malfunzionamento, trattandosi di un link di cortesia stante le garanzie fornite dal Portale Acquisti, non inficerà la validità della seduta.

Data la natura meramente ricognitiva delle operazioni, eventuali interventi e/o domande non saranno presi in considerazione.

Con l'invio della richiesta di partecipazione alla sessione della teleconferenza, il Concorrente, si assume la responsabilità derivante dall'utilizzo improprio delle informazioni rispetto alle prescrizioni inserite negli atti di gara e, più in generale, nella normativa vigente in materia di appalti.

La seduta di gara potrà essere aggiornata ad altra ora o ad altro giorno salvo che nella fase di apertura delle buste delle offerte economiche. L'aggiornamento sarà comunicato tramite la funzione messaggistica del Portale Acquisti.

Della eventuale sospensione dei lavori verrà data comunicazione verbale ai rappresentanti dei Concorrenti presenti.

La delega e l'accreditamento dovranno essere inviate di volta in volta per ogni seduta.

Distinti saluti

Paolo Fratoni

Paolo Fratoni